## **IV SZACHOWY TURNIEJ MIKOŁAJKOWY – Dukla 2014**

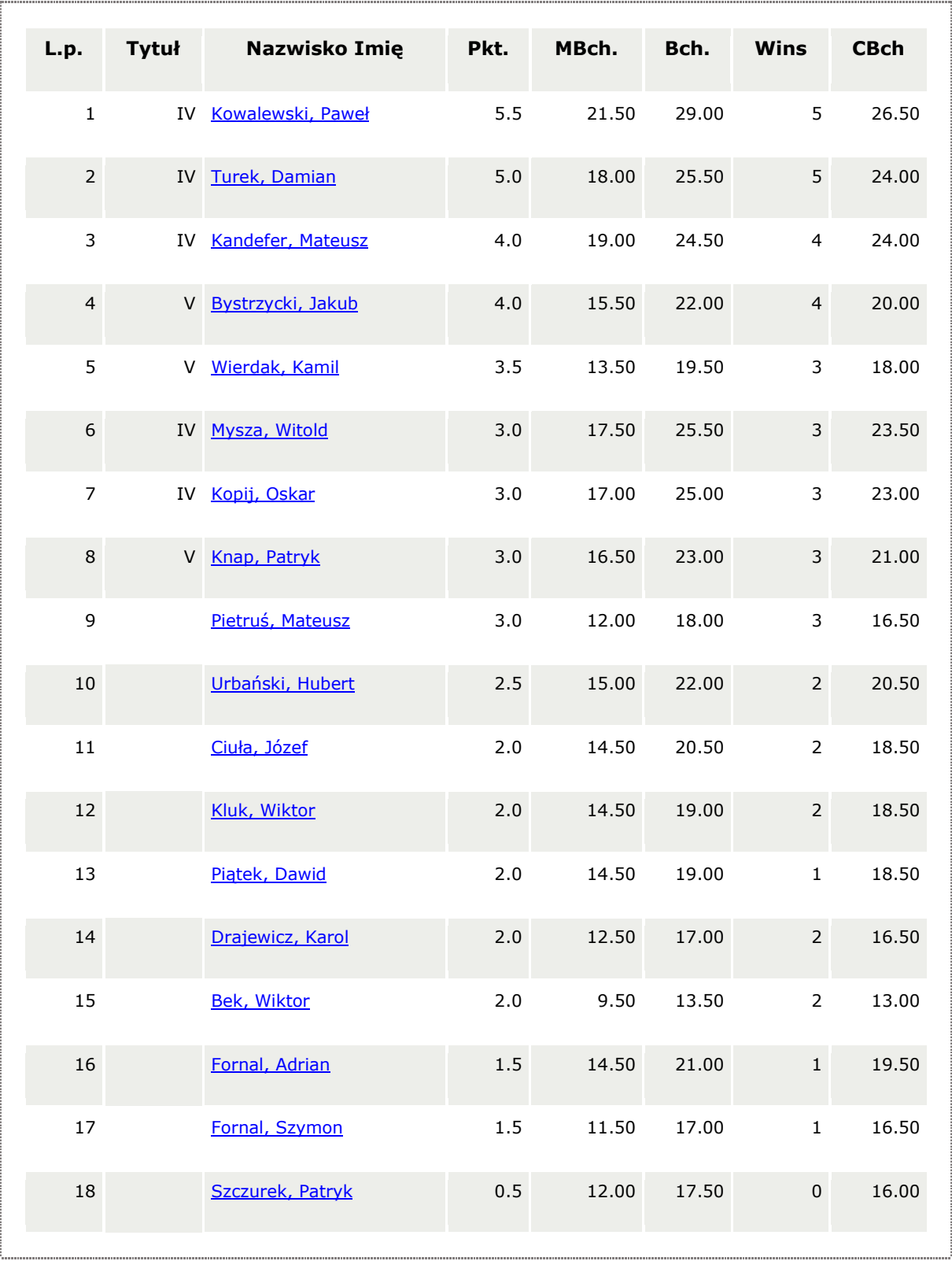

## **Wyniki klasyfikacji szkół podstawowych kategoria klas I-III**